## A Minimal PDF Example in blogdown

*Frida Gomam 2017/07/28*

I just want to show my favorite pie chart (Figure [1\)](#page-0-0):

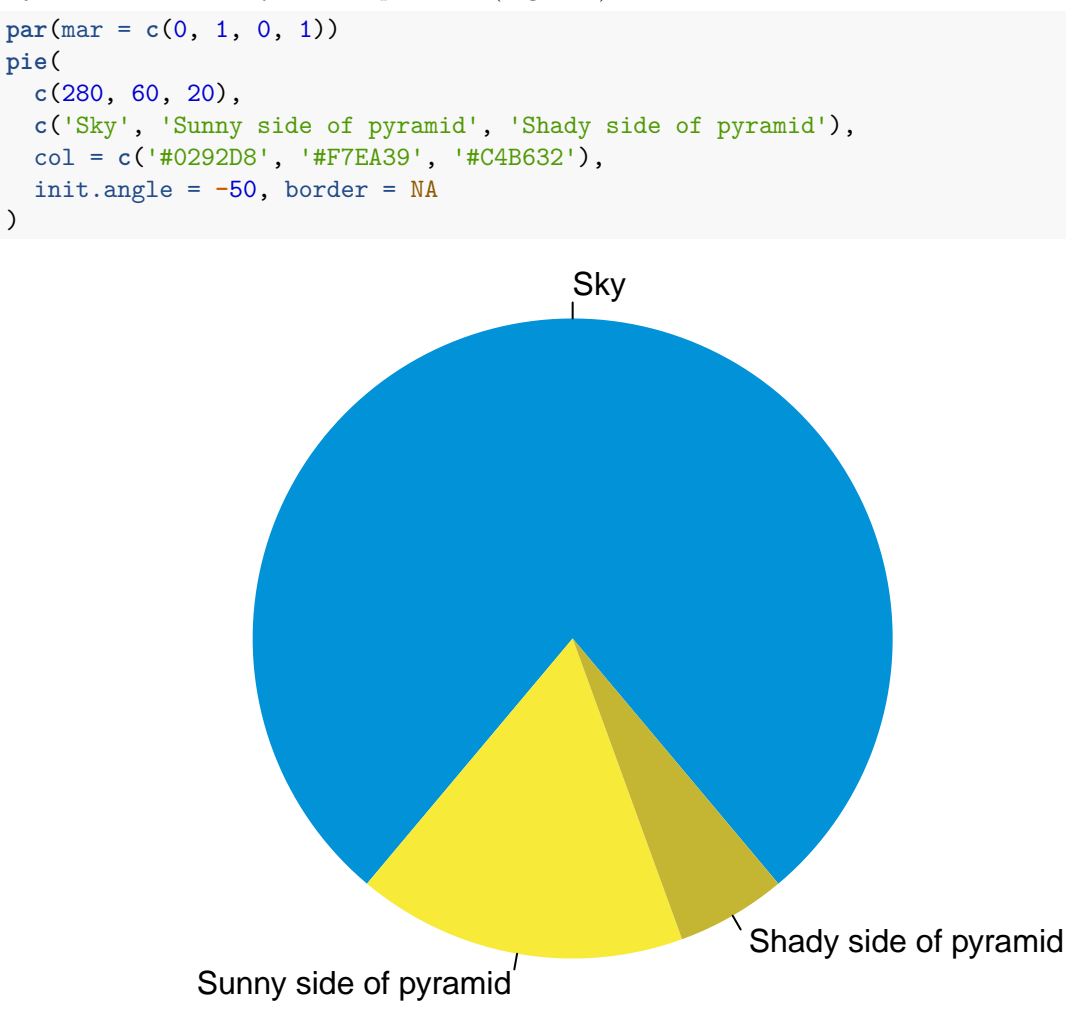

<span id="page-0-0"></span>Figure 1: A fancy pie chart.

More boring stuff:

**summary**(cars)

)

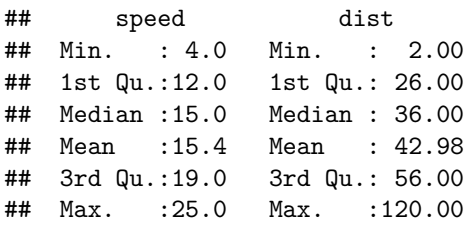